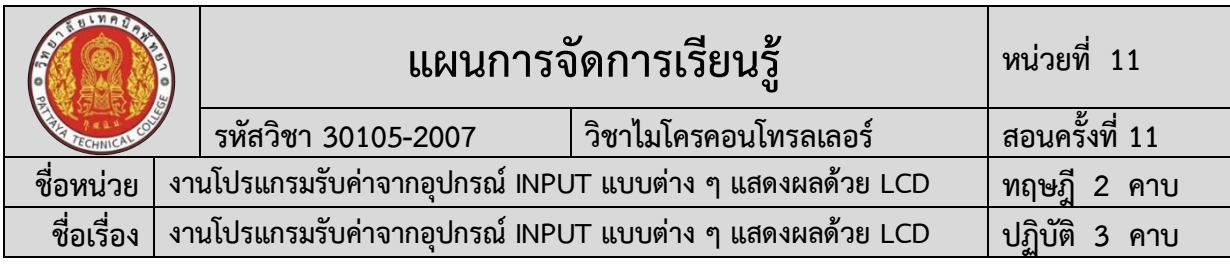

#### **1. สาระสำคัญ**

คำว่า LCD ย่อมาจากคำว่า Liquid Crystal Display ซึ่งเป็นจอที่ทำมาจากผลึกคริสตอล เหลว หลักการคือ ด้านหลังจอจะมีไฟส่องสว่าง หรือที่เรียกว่า Backlight อยู่ เมื่อมีการปล่อย กระแสไฟฟ้าเข้าไปกระตุ้นที่ผลึก ก็จะทำให้ผลึกโปร่งแสง ทำให้แสงที่มาจากไฟ Backlight แสดง ขึ้นมาบนหน้าจอ ส่วนอื่นที่โดนผลึกปิดกั้นไว้จะไม่สว่าง ผลึกมีสีที่แตกต่างกันตามสีของผลึกคริสตอล เช่นสีเขียว หรือ สีฟ้าฯลฯ ทำให้เมื่อมองไปที่จอก็จะพบกับตัวหนังสือแล้วพบกับพื้นหลังสีต่างๆกัน จอ Liquid Crystal Display (LCD) เป็นจอแสดงผลรูปแบบหนึ่งที่นิยมนำมาใช้งานกันกับระบบสมอง กล ฝังตัวอย่างแพร่หลาย จอ LCD มีทั้งแบบแสดงผลเป็นตัวอักขระเรียกว่า Character LCD ซึ่งมีการ กำหนดตัวอักษร หรืออักขระที่สามารถแสดงผลไว้ได้อยู่แล้ว และแบบที่สามารถแสดงผลเป็นรูปภาพ หรือสัญลักษณ์ได้ตามความ ต้องการของผู้ใช้งานเรียกว่า Graphic LCD นอกจากนี้บางชนิดเป็นจอที่มี การผลิตขึ้นมาใช้เฉพาะงาน ทำให้มีรูปแบบและรูปร่างเฉพาะเจาะจงในการแสดงผล เช่นนาฬิกา ดิจิตอล เครื่องคิดเลข หรือ หน้าปัดวิทยุ เป็นต้น

## **2. สมรรถนะประจำหน่วยการเรียนรู้**

# **2.1 สมรรถนะการเรียนรู้ด้านความรู้**

- 1. ชื่อเครื่องมือและอุปกรณ์ในงาน
- 2. หน้าที่ของเครื่องมือและอุปกรณ์ในงาน
- 3. วิธีการใช้เครื่องมือและอุปกรณ์ในงาน
- 4. วิธีการเขียนใบเบิกอุปกรณ์ในงาน
- 5. วิธีการตรวจสอบเครื่องมือในงาน
- 6. ข้อควรระวังการเตรียมเครื่องมือและอุปกรณ์
- 7. วิธีการใช้โปรแกรม Arduino IDE ในการเขียนโปรแกรมภาษา C ในงานโปรแกรมรับ ค่าจากอุปกรณ์ INPUT แบบต่าง ๆ แสดงผลด้วย LCD
- 8. วิธีการใช้งานไมโครคอนโทรลเลอร์ บอร์ด NodeMCU/ESP8266 ใช้งานโปรแกรมรับ ค่าจากอุปกรณ์ INPUT แบบต่าง ๆ แสดงผลด้วย LCD
- 9. วิธีการประกอบและทดสอบวงจรไมโครคอนโทรลเลอร์บอร์ด NodeMCU/ESP8266 ใช้งานโปรแกรมรับค่าจากอุปกรณ์ INPUT แบบต่าง ๆ แสดงผลด้วย LCD
- 10. วิธีการเขียนโปรแกรมควบคุมการทำงานไมโครคอนโทรลเลอร์บอร์ด NodeMCU/ESP8266 ใช้งานโปรแกรมรับค่าจากอุปกรณ์ INPUT แบบต่าง ๆ แสดงผลด้วย LCD
- 11. วิธีการประยุกต์ใช้งานไมโครคอนโทรลเลอร์บอร์ด NodeMCU/ESP8266 ใช้งาน โปรแกรมรับค่าจากอุปกรณ์ INPUT แบบต่าง ๆ แสดงผลด้วย LCD
	- 12. ข้อควรระวังในงานโปรแกรมรับค่าจากอุปกรณ์ INPUT แบบต่าง ๆ แสดงผลด้วย LCD
	- 13. ขั้นตอนการตรวจสอบผลงานและข้อควรระวังการตรวจสอบผลงาน
	- 14. วิธีการทำความสะอาดและข้อควรระวังการทำความสะอาด
	- 15. เก็บเครื่องมือและข้อควรระวังการเก็บเครื่องมือ

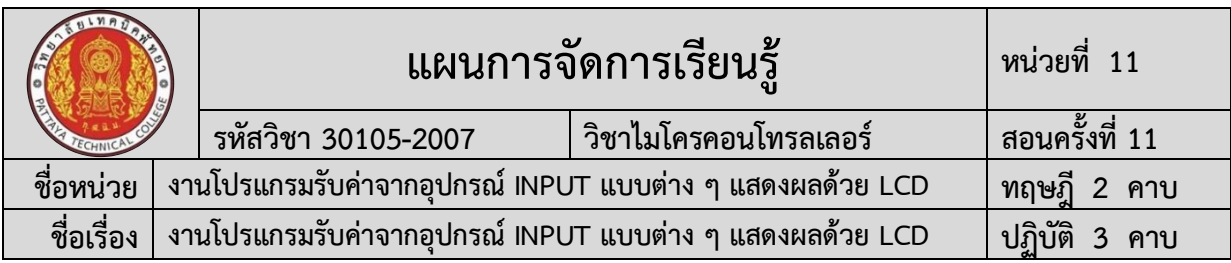

#### **2.2 สมรรถนะการเรียนรู้ด้านทักษะ**

1. เตรียมเครื่องมือและอุปกรณ์ได้

2. การใช้โปรแกรม Arduino IDE ในการเขียนโปรแกรมภาษา C ในงานโปรแกรมรับค่า จากอุปกรณ์ INPUT แบบต่าง ๆ แสดงผลด้วย LCD

3. การใช้งานไมโครคอนโทรลเลอร์ บอร์ด NodeMCU/ESP8266 ในงานโปรแกรมรับ ค่าจากอุปกรณ์ INPUT แบบต่าง ๆ แสดงผลด้วย LCD

4. ประกอบและทดสอบวงจรไมโครคอนโทรลเลอร์ บอร์ด NodeMCU/ESP8266 ใน งานโปรแกรมรับค่าจากอุปกรณ์ INPUT แบบต่าง ๆ แสดงผลด้วย LCD

5. เขียนโปรแกรมควบคุมการทำงานไมโครคอนโทรลเลอร์บอร์ด NodeMCU/ESP8266 ในงานโปรแกรมรับค่าจากอุปกรณ์ INPUT แบบต่าง ๆ แสดงผลด้วย LCD

6. ประยุกต์ใช้งานบอร์ด NodeMCU/ESP8266 ในงานโปรแกรมรับค่าจากอุปกรณ์ INPUT แบบต่าง ๆ แสดงผลด้วย LCD

- 7. สามารถตรวจสอบผลงานได้
- 8. สามารถทำความสะอาดได้
- 9. สามารถเก็บเครื่องมือได้

# **2.3 สมรรถนะการเรียนรู้คุณลักษณะที่พึ่งประสงค์**

- 1. ความซื่อสัตย์
- 2. ระเบียบวินัยและตรงต่อเวลา
- 3. สนใจใฝ่เรียนรู้
- 4. ความรับผิดชอบ
- 5. ขยันและอดทน
- 6. การประหยัด
- 7. ความปลอดภัย
- 8. ความคิดสร้างสรรค์
- 9. การทำงานเป็นทีม
- 10. จิตบริการสาธารณะ

# **โดยการน้อมนำหลักปรัชญาของเศรษฐกิจพอเพียงมาปฏิบัติในการเรียนการสอน**

## **3. จุดประสงค์การเรียนรู้**

## **3.1 จุดประสงค์ทั่วไป**

- 1. เข้าใจโครงสร้างและหลักการทำงานของไมโครคอนโทรลเลอร์ การใช้ชุดคำสั่ง การ ประยุกต์ใช้งานไมโครคอนโทรลเลอร์กับงานอื่น ๆ
- 2. สามารถเขียนโปรแกรมควบคุม วิเคราะห์และทดสอบระบบการทำงาน ประยุกต์ ไมโครคอนโทรลเลอร์กับงานอื่นๆ
- 3. มีกิจนิสัยในการทำงานด้วยความประณีต รอบคอบและปลอดภัย ตระหนักถึงคุณภาพ ของงานและมีจริยธรรมในงานอาชีพ

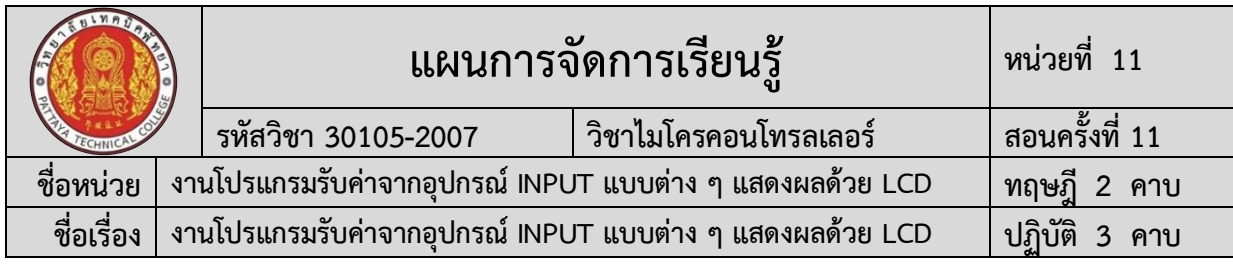

**3.2 จุดประสงค์เชิงพฤติกรรม** 

**3.2.1 ด้านความรู้**

- 1. บอกชื่อเครื่องมือและอุปกรณ์ในงานได้อย่างถูกต้อง
- 2. บอกหน้าที่ของเครื่องมือและอุปกรณ์ในงานได้อย่างถูกต้อง
- 3. บอกวิธีการใช้เครื่องมือและอุปกรณ์ในงานได้อย่างถูกต้อง
- 4. บอกวิธีการเขียนใบเบิกอุปกรณ์ในงานได้อย่างถูกต้อง
- 5. บอกวิธีการตรวจสอบเครื่องมือในงาน ได้อย่างถูกต้อง
- 6. บอกข้อควรระวังการเตรียมเครื่องมือและอุปกรณ์ได้อย่างถูกต้อง
- 7. อธิบายวิธีการใช้โปรแกรม Arduino IDE ในการเขียนโปรแกรมภาษา C ในงาน

โปรแกรมรับค่าจากอุปกรณ์ INPUT แบบต่าง ๆ แสดงผลด้วย LCDได้อย่างถูกต้อง

8. วิธีการใช้งานไมโครคอนโทรลเลอร์ บอร์ด NodeMCU/ESP8266 ใช้งาน โปรแกรมรับค่าจากอุปกรณ์ INPUT แบบต่าง ๆ แสดงผลด้วย LCDได้อย่างถูกต้อง

9. อธิบายวิธีการประกอบและทดสอบวงจรไมโครคอนโทรลเลอร์บอร์ด NodeMCU/ESP8266 ใช้งานโปรแกรมรับค่าจากอุปกรณ์ INPUT แบบต่าง ๆ แสดงผลด้วย LCDได้ อย่างถูกต้อง

10. อธิบายวิธีการเขียนโปรแกรมควบคุมการทำงานไมโครคอนโทรลเลอร์บอร์ด NodeMCU/ESP8266 ใช้งานโปรแกรมรับค่าจากอุปกรณ์ INPUT แบบต่าง ๆ แสดงผลด้วย LCDได้ อย่างถูกต้อง

11. อธิบายวิธีการประยุกต์ใช้งานไมโครคอนโทรลเลอร์บอร์ด NodeMCU/ESP8266 ใช้งานโปรแกรมรับค่าจากอุปกรณ์ INPUT แบบต่าง ๆ แสดงผลด้วย LCDได้อย่างถูกต้อง

12. บอกข้อควรระวังในงานโปรแกรมรับค่าจากอุปกรณ์ INPUT แบบต่าง ๆ แสดงผล ด้วย LCDได้อย่างถูกต้อง

13. บอกขั้นตอนการตรวจสอบผลงานและข้อควรระวังการตรวจสอบผลงานได้อย่าง ถูกต้อง

14. บอกวิธีการทำความสะอาดและข้อควรระวังการทำความสะอาดได้อย่างถูกต้อง

15. บอกวิธีเก็บเครื่องมือและข้อควรระวังการเก็บเครื่องมือได้อย่างถูกต้อง

# **3.2.2 ด้านทักษะ**

1. เตรียมเครื่องมือและอุปกรณ์ได้

2. สามารถใช้โปรแกรม Arduino IDE ในการเขียนโปรแกรมภาษา C ในงาน โปรแกรมรับค่าจากอุปกรณ์ INPUT แบบต่าง ๆ แสดงผลด้วย LCDได้อย่างถูกต้อง

3. สามารถใช้งานไมโครคอนโทรลเลอร์ บอร์ด NodeMCU/ESP8266 ใช้งาน โปรแกรมรับค่าจากอุปกรณ์ INPUT แบบต่าง ๆ แสดงผลด้วย LCDได้อย่างถูกต้อง

4. สามารถประกอบและทดสอบวงจร NodeMCU/ESP8266 ใช้งานโปรแกรมรับ ค่าจากอุปกรณ์ INPUT แบบต่าง ๆ แสดงผลด้วย LCDได้อย่างถูกต้อง

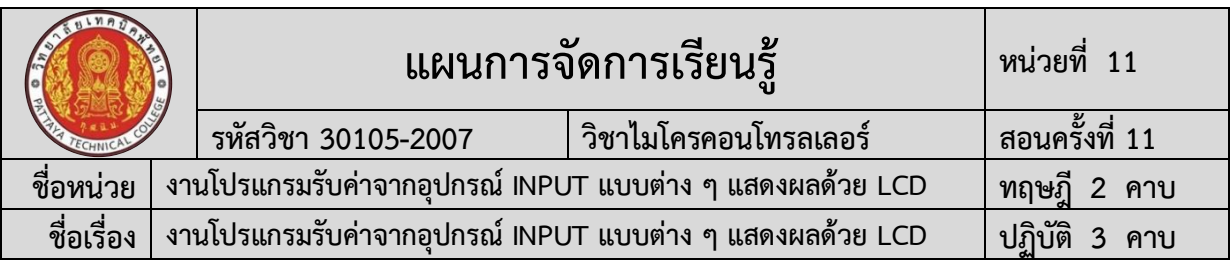

5. สามารถเขียนโปรแกรมควบคุมการทำงาน NodeMCU/ESP8266 ใช้งาน โปรแกรมรับค่าจากอุปกรณ์ INPUT แบบต่าง ๆ แสดงผลด้วย LCDได้อย่างถูกต้อง

6. สามารถประยุกต์ใช้งานไมโครคอนโทรลเลอร์บอร์ด NodeMCU/ESP8266 งาน โปรแกรมรับค่าจากอุปกรณ์ INPUT แบบต่าง ๆ แสดงผลด้วย LCDได้อย่างถูกต้อง

- 7. สามารถตรวจสอบผลงานได้อย่างถูกต้องตามขั้นตอนการปฏิบัติงาน
- 8. สามารถทำความสะอาดได้
- 9. สามารถเก็บเครื่องมือได้

# **3.2.2 ด้านคุณลักษณะที่พึ่งประสงค์**

1. เตรียมความพร้อมด้านวัสดุ อุปกรณ์สอดคล้องกับงาน ได้อย่างถูกต้องและใช้วัสดุ อุปกรณ์อย่างคุ้มค่า ประหยัด ตามหลักปรัชญาของเศรษฐกิจพอเพียงและมีคุณลักษณะที่พึ่งประสงค์ (ความซื่อสัตย์ ความรับผิดชอบ ความประหยัด ความขยัน ความอดทน แบ่งปัน)

2. ปฏิบัติงานได้อย่างถูกต้อง ปลอดภัย และสำเร็จภายในเวลาที่กำหนดอย่างมีเหตุ และผลตามหลักปรัชญาของเศรษฐกิจพอเพียงและคุณลักษณะที่พึ่งประสงค์(ระเบียบวินัยและตรงต่อ เวลา ความสนใจใฝ่รู้ ความคิดสร้างสรรค์ การทำงานเป็นทีม และมีจิตบริการสาธารณะ ด้วยความ รอบรู้ รอบคอบ ระมัดระวัง)

# **การบูรณาการกับปรัชญาของเศรษฐกิจพอเพียง และคุณลักษณะที่พึ่งประสงค์ หลักความพอประมาณ**

- 1. ผู้เรียนจัดสรรเวลาในการฝึกปฏิบัติตามใบงานได้อย่างเหมาะสม
- 2. กำหนดเนื้อหาเหมาะสมกับเกณฑ์การประเมิน
- 3. ผู้เรียนรู้จักใช้และจัดการวัสดุอุปกรณ์ต่าง ๆ อย่างประหยัดและคุ้มค่า
- 4. ผู้เรียนปฏิบัติตนเป็นผู้นำและผู้ตามที่ดี
- 5. ผู้เรียนเป็นสมาชิกที่ดีของกลุ่มเพื่อนและสังคม

## **หลักความมีเหตุผล**

- 1. เห็นคุณค่าของการเรียนวิชาไมโครคอนโทรลเลอร์
- 2. กล้าแสดงความคิดอย่างมีเหตุผล
- 3. กล้าทักท้วงในสิ่งที่ไม่ถูกต้องอย่างถูกกาลเทศะ
- 4. กล้ายอมรับฟังความคิดเห็นของผู้อื่น
- 5. ใช้วัสดุถูกต้องและเหมาะสมกับงาน
- 6. ไม่มีเรื่องทะเลาะวิวาทกับผู้อื่น
- 7. คิดสิ่งใหม่ ๆ ที่เกิดประโยชน์ต่อตนเอง และสังคม
- 8. มีความคิดวิเคราะห์ในการแก้ปัญหาอย่างเป็นระบบ

# **หลักความมีภูมิคุ้มกัน**

1. มีทักษะในการปฏิบัติงานตามใบงานได้อย่างมีประสิทธิภาพ

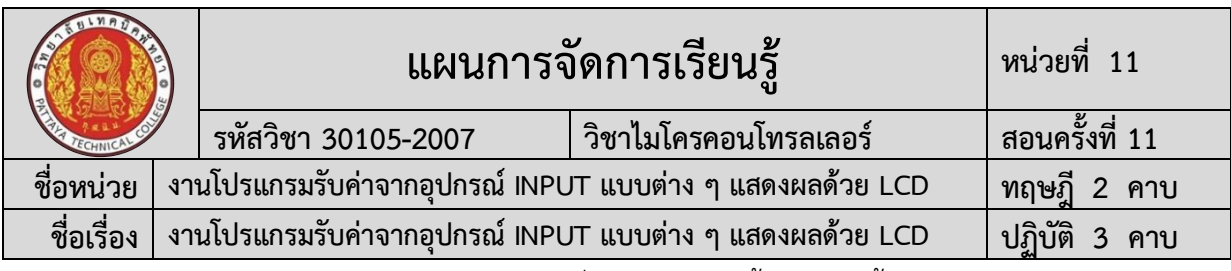

- 2. ผู้เรียนได้รับความรู้ที่ถูกต้อง พร้อมทั้งกำหนดเนื้อหาได้ครบถ้วนถูกต้อง
- 3. มีการเตรียมความพร้อมในการเรียนและการปฏิบัติงาน
- 4. กล้าซักถามปัญหาหรือข้อสงสัยต่าง ๆ อย่างถูกกาลเทศะ
- 5. แก้ปัญหาเฉพาะหน้าได้ด้วยตนเองอย่างเป็นเหตุเป็นผล
- 6. ควบคุมอารมณ์ของตนเองได้
- 7. ควบคุมกิริยาอาการในสถานการณ์ต่าง ๆได้เป็นอย่างดี

## **การตัดสินใจและการดำเนินกิจกรรมต่าง ๆ ให้อยู่ในระดับพอเพียงหรือตาม ปรัชญาของเศรษฐกิจพอเพียงนั้น ต้องอาศัยทั้งความรู้และคุณธรรมเป็นพื้นฐาน ดังนี้ เงื่อนไขความรู้**

1. ผู้เรียนได้ใช้กระบวนการคิดในเรียนรู้ในเนื้อหารายวิชาไมโครคอนโทรลเลอร์ ตามหน่วยการเรียนการสอน(ระเบียบวินัยและตรงต่อเวลา ความสนใจใฝ่รู้ ความคิดสร้างสรรค์ การ ทำงานเป็นทีม และมีจิตบริการสาธารณะ ด้วยความรอบรู้ รอบคอบ ระมัดระวัง)

- 2. มีความรู้ความเข้าใจในเนื้อหารายวิชาไมโครคอนโทรลเลอร์
- 3. ใช้วัสดุอย่างประหยัดและคุ้มค่า
- 4. ปฏิบัติงานด้วยความละเอียดรอบคอบ
- 5. มีความรู้ ความเข้าใจเกี่ยวกับหลักปรัชญาของเศรษฐกิจพอเพียง

# **เงื่อนไขคุณธรรม**

- 1. ปฏิบัติงานที่ได้รับมอบหมายเสร็จตามกำหนด (ความรับผิดชอบ)
- 2. ใช้วัสดุอุปกรณ์อย่างคุ้มค่า ประหยัด (ความประหยัด)
- 3. มีความเพียรพยายามและกระตือรือร้นในการเรียนและการปฏิบัติงาน

(ความขยัน ความอดทน)

4. ให้ความร่วมมือกับการทำกิจกรรมของส่วนรวม อาสาช่วยเหลืองานครูและ

ผู้อื่น(แบ่งปัน)

# **4. สาระการเรียนรู้**

- **4.1 ด้านความรู้**
	- 1. ชื่อเครื่องมือและอุปกรณ์ในงาน
	- 2. หน้าที่ของเครื่องมือและอุปกรณ์ในงาน
	- 3. วิธีการใช้เครื่องมือและอุปกรณ์ในงาน
	- 4. วิธีการเขียนใบเบิกอุปกรณ์ในงาน
	- 5. วิธีการตรวจสอบเครื่องมือในงาน
	- 6. ข้อควรระวังการเตรียมเครื่องมือและอุปกรณ์
	- 7. วิธีการใช้โปรแกรม Arduino IDE ในการเขียนโปรแกรมภาษา C ในงานโปรแกรมรับ

ค่าจากอุปกรณ์ INPUT แบบต่าง ๆ แสดงผลด้วย LCD

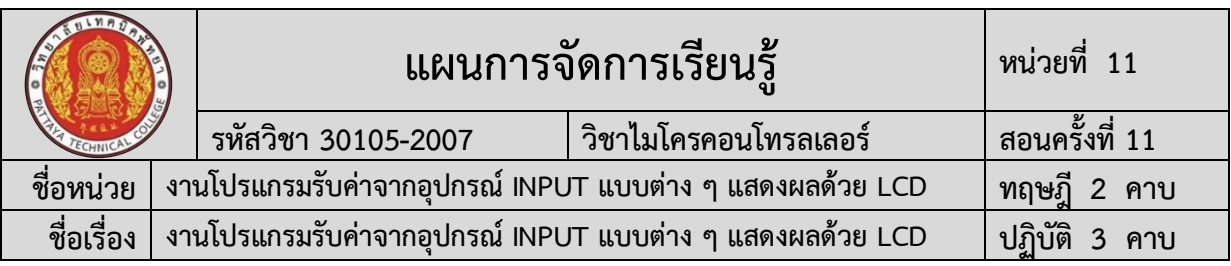

8. วิธีการใช้งานไมโครคอนโทรลเลอร์บอร์ด NodeMCU/ESP8266 ใช้งานโปรแกรมรับ ค่าจากอุปกรณ์ INPUT แบบต่าง ๆ แสดงผลด้วย LCD

9. วิธีการประกอบและทดสอบวงจรไมโครคอนโทรลเลอร์บอร์ด NodeMCU/ESP8266 ใช้งานโปรแกรมรับค่าจากอุปกรณ์ INPUT แบบต่าง ๆ แสดงผลด้วย LCD

10. วิธีการเขียนโปรแกรมควบคุมการทำงานไมโครคอนโทรลเลอร์ บอร์ด NodeMCU/ESP8266 ใช้งานโปรแกรมรับค่าจากอุปกรณ์ INPUT แบบต่าง ๆ แสดงผลด้วย LCD

11. วิธีการประยุกต์ใช้งานไมโครคอนโทรลเลอร์ บอร์ด NodeMCU/ESP8266 ใช้งาน โปรแกรมรับค่าจากอุปกรณ์ INPUT แบบต่าง ๆ แสดงผลด้วย LCD

12. ข้อควรระวังในงานโปรแกรมรับค่าจากอุปกรณ์ INPUT แบบต่าง ๆ แสดงผลด้วย LCD

- 13. ขั้นตอนการตรวจสอบผลงานและข้อควรระวังการตรวจสอบผลงาน
- 14. วิธีการทำความสะอาดและข้อควรระวังการทำความสะอาด
- 15. เก็บเครื่องมือและข้อควรระวังการเก็บเครื่องมือ

#### **4.2 ด้านทักษะ**

1. เตรียมเครื่องมือและอุปกรณ์

2. Arduino IDE ในการเขียนโปรแกรมภาษา C ในงานโปรแกรมรับค่าจากอุปกรณ์ INPUT แบบต่าง ๆ แสดงผลด้วย LCD

- 3. งานโปรแกรมรับค่าจากอุปกรณ์ INPUT แบบต่าง ๆ แสดงผลด้วย LCD
- 4. การประกอบและทดสอบวงจรการทดสอบบอร์ดไมโครคอนโทรลเลอร์ Arduino

เบื้องต้น

5. การโปรแกรมควบคุมการทำงานไมโครคอนโทรลเลอร์บอร์ด NodeMCU/ESP8266 ใช้งานโปรแกรมรับค่าจากอุปกรณ์ INPUT แบบต่าง ๆ แสดงผลด้วย LCD

6. การประยุกต์ใช้งานไมโครคอนโทรลเลอร์บอร์ด NodeMCU/ESP8266 งานโปรแกรม รับค่าจากอุปกรณ์ INPUT แบบต่าง ๆ แสดงผลด้วย LCD

- 7. การตรวจสอบผลงาน
- 8. การทำความสะอาด
- 9. การเก็บเครื่องมือ

# **5. กิจกรรมการเรียนรู้**

การจัดกิจกรรมการเรียนรู้โดยเน้นผู้เรียนเป็นสำคัญ เรื่อง งานโปรแกรมรับค่าจากอุปกรณ์ INPUT แบบต่าง ๆ แสดงผลด้วย LCD โดยใช้รูปแบบ MIAP ดังนี้

# **5.1 ขั้นนำเข้าสู่บทเรียน (M)**

1) ครูให้นักเรียนร่วมอภิปรายเกี่ยวกับนวัตกรรมต่าง ๆ ที่นำไมโครคอนโทรลเลอร์มาใช้ในงาน โปรแกรมรับค่าจากอุปกรณ์ INPUT แบบต่าง ๆ แสดงผลด้วย LCD

2) ครูสรุปนวัตกรรมและเทคโนโลยีไมโครคอนโทรลเลอร์ในอดีต จนถึงปัจจุบัน และชี้ให้เห็น ถึงประโยชน์ ของใช้งานไมโครคอนโทรลเลอร์มาควบคุมการทำงานในงานโปรแกรมรับค่าจากอุปกรณ์ INPUT แบบต่าง ๆ แสดงผลด้วย LCD

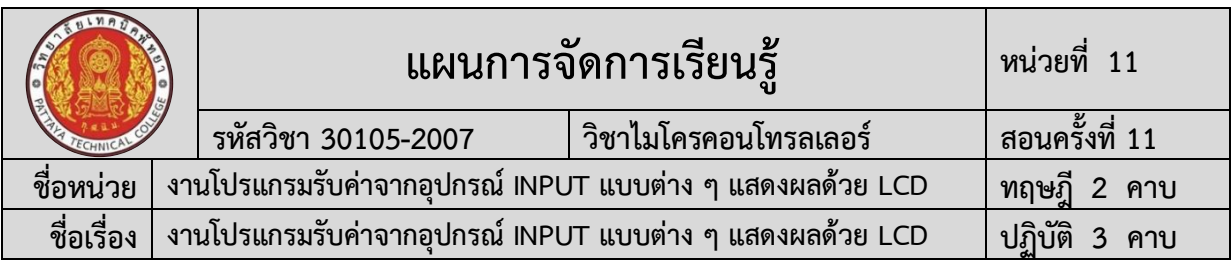

#### **5.2 ขั้นสอน (I)**

1) ครูแจกใบงานการทดลองที่ 11 เรื่อง งานโปรแกรมรับค่าจากอุปกรณ์ INPUT แบบต่าง ๆ แสดงผลด้วย LCDพร้อมอธิบาย หัวข้อ ทฤษฎีการเรียนรู้งานโปรแกรมรับค่าจากอุปกรณ์ INPUT แบบต่าง ๆ แสดงผลด้วย LCD

2) ครูสาธิตและให้นักเรียนปฏิบัติตามเกี่ยวกับ งานโปรแกรมรับค่าจากอุปกรณ์ INPUT แบบ ต่าง ๆ แสดงผลด้วย LCD

3) ครและนักเรียนนักศึกษา ร่วมกันสรปสรปเนื้อหา งานโปรแกรมรับค่าจากอปกรณ์ INPUT แบบต่าง ๆ แสดงผลด้วย LCD

## **5.3ขั้นประยุกต์ (A)**

1) นักเรียนทุกคนศึกษา ใบงานการทดลองที่ 11 เรื่อง งานโปรแกรมรับค่าจากอุปกรณ์ INPUT แบบต่าง ๆ แสดงผลด้วย LCDและปฏิบัติงาน ตามใบงานการทดลองที่ 11 เรื่อง งาน โปรแกรมรับค่าจากอุปกรณ์ INPUT แบบต่าง ๆ แสดงผลด้วย LCD

2) ครูให้คำแนะนำ สาธิต และสังเกตการปฏิบัติงานของนักเรียนทุกคน เพื่อให้เกิดการพัฒนา ผู้เรียนเป็นรายบุคคล

# **5.4 ขั้นสำเร็จผล (P)**

1) ครูประเมินผลงานจากการปฏิบัติงานของนักเรียนรายบุคคล และสรุปแจ้งผลการประเมิน ให้นักเรียนทราบ

2) นักเรียนและครูร่วมกับสรุปผลการเรียนรู้ที่ได้รับ

# **6. สื่อและแหล่งเรียนรู้**

**6.1** ใบงานการทดลองที่ 11 เรื่อง งานโปรแกรมรับค่าจากอุปกรณ์ INPUT แบบต่าง ๆ แสดงผลด้วย LCD

**6.2** สื่อการเรียนรู้ผ่านระบบเครือข่ายคอมพิวเตอร์เรื่อง งานโปรแกรมรับค่าจากอุปกรณ์ INPUT แบบต่าง ๆ แสดงผลด้วย LCD

**6.3** ใบแบบฝึกหัดที่ 11 เรื่อง งานโปรแกรมรับค่าจากอุปกรณ์ INPUT แบบต่าง ๆ แสดงผล ด้วย LCD

**6.4** ใบเฉลยแบบฝึกหัดที่ 11 เรื่อง งานโปรแกรมรับค่าจากอุปกรณ์ INPUT แบบต่าง ๆ แสดงผลด้วย LCD

**6.5** ใบแบบทดสอบที่ 11 เรื่อง งานโปรแกรมรับค่าจากอุปกรณ์ INPUT แบบต่าง ๆ แสดงผล ด้วย LCD

**6.6** ใบเฉลยแบบทดสอบที่ 11 เรื่อง งานโปรแกรมรับค่าจากอุปกรณ์ INPUT แบบต่าง ๆ แสดงผลด้วย LCD

**6.7** ใบแบบให้คะแนนการปฏิบัติงาน

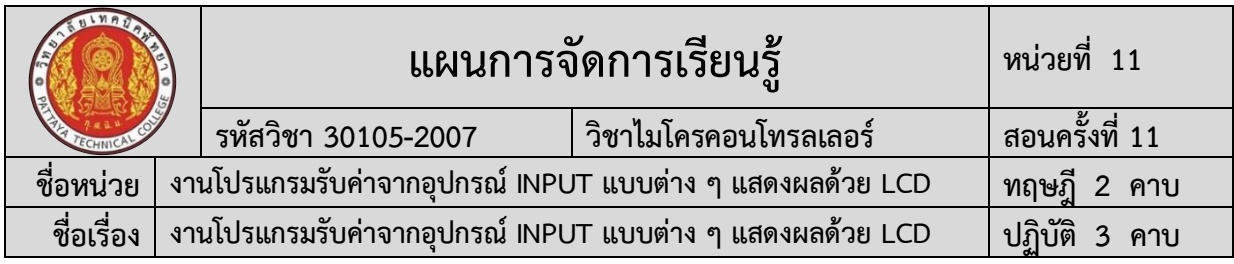

#### **7. หลักฐานการเรียนรู้**

#### **7.1 หลักฐานความรู้**

- 1. แบบสังเกตการปฏิบัติงาน ตามใบงานการทดลองที่ 11
- 2. แบบบันทึกการปฏิบัติงาน

## **7.2 หลักฐานการปฏิบัติงาน**

1. แบบประเมินผลงานจากการปฏิบัติงาน ตามใบงานการทดลองที่ 11

#### **8. การวัดและประเมินผล**

# **8.1 การประเมินผลการเรียนรู้หลักการประเมินผลการเรียนรู้**

## **ก่อนเรียน**

1) แบบทดสอบก่อนเรียน

#### **ขณะเรียน**

1) ใช้วิธีประเมินผลแบบถามตอบโดยตรงระหว่างเรียน โดยมีคำถามนำก่อนอธิบาย เนื้อหาและถามทบทวนเนื้อหาที่ครูอธิบายระหว่างสอน สังเกตพฤติกรรมระหว่างการเรียนการสอน

- 2) ตรวจสอบผลการปฏิบัติตามใบงาน ใบสั่งงาน ตามขั้นตอนการปฏิบัติงาน
- 3) สังเกตการทำงานกลุ่ม

## **หลังเรียน**

- 1) ตรวจแบบฝึกหัดท้ายบทเรียน
- 2) แบบทดสอบหลังเรียน

# **8.2 ประเมินผลงาน/ชิ้นงาน/ผลสำเร็จของผู้เรียน**

- 1) ตรวจประเมินผลงานจากการปฏิบัติงาน ตามใบงานการทดลองที่ 11
- 2) ตรวจประเมินผลตามใบงานการทดลองที่ 11

#### **รายละเอียดการประเมินผลการเรียนรู้ จุดประสงค์เชิงพฤติกรรม ด้านความรู้**

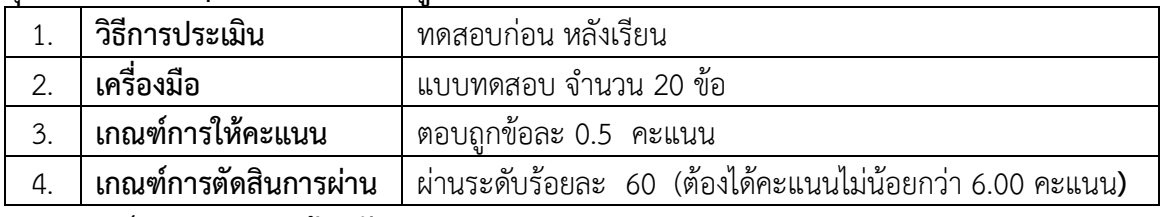

#### **จุดประสงค์เชิงพฤติกรรม ด้านทักษะ**

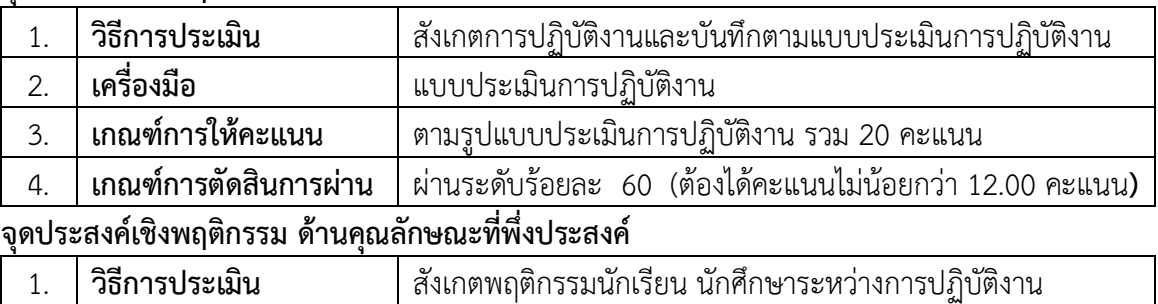

# 2. **เครื่องมือ** แบบสังเกตพฤติกรรมนักเรียน นักศึกษา

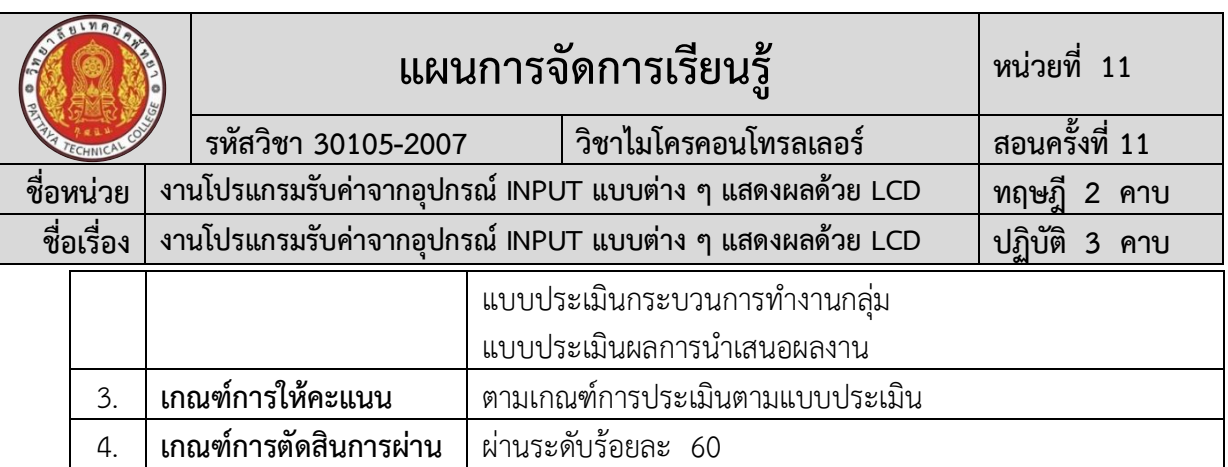

#### **9. เอกสารอ้างอิง**

เดชฤทธิ์ มณีธรรม. **คัมภีร์การใช้งาน ไมโครคอนโทรลเลอร์ Arduino.** กรุงเทพฯ : ซีเอ็ดยูเคชั่น, 2560.

ประภาส สุวรรณเพชร. **เอกสารประกอบการอบรม เรียนรู้และลองเล่น Arduino เบื้องต้น (ฉบับ ปรับปรุงครั้งที่ 1).** ชัยภูมิ : วิทยาลัยเทคนิคชัยภูมิ.

จีราวุธ วารินทร์. **Arduino UNO พื้นฐานสำหรับงาน IOT**. กรุงเทพฯ : รีไวว่า, 2561. 248 หน้า. ประภาส พุ่มพวง. **การเขียนและการประยุกต์ใช้งานโปรแกรม Arduino**. กรุงเทพฯ : ซีเอ็ดยูเคชั่น,

2561. 216 หน้า.

จักรี รัศมีฉาย. **ทดลองและใช้งานบอร์ด Arduino Uno R3 ด้วยโปรแกรม NI LabVIEW**. กรุงเทพฯ : ทริปเพิ้ล เอ็ดยูเคชั่น, 2558.

สุชิน ชินสีห์. **ไมโครคอนโทรลเลอร์เบื้องต้น**. นนทบุรี : ศูนย์หนังสือเมืองไทย, 2562. อ.นพ มหิษานนท์. **ออกแบบและทดสอบวงจร ด้วย Proteus**. นนทบุรี : คอร์ฟังก์ชั่น. 2557.

## **เว็ปไซต์อ้างอิง**

**"ครูสง่า คูคำ." 2563.** [ระบบออนไลน์]. แหล่งที่มา [http://skukum.pattayatech.ac.th](http://skukum.pattayatech.ac.th/) **"**งานที่มอบหมาย ไมโครคอนโทรลเลอร์." 2561. [ระบบออนไลน์] แหล่งที่มา [www.praphas.com](http://www.praphas.com/) **"618353 ปฏิบัติการไมโครโปรเซสเซอร์และการเชื่อมต่อ." 2560.** [ระบบ

ออนไลน์]. แหล่งที่มา <https://sites.google.com/site/618353/ls> **"**ไมโครคอนโทรลเลอร์." 2563. แหล่งที่มา [www.google.co.th](http://www.google.co.th/)

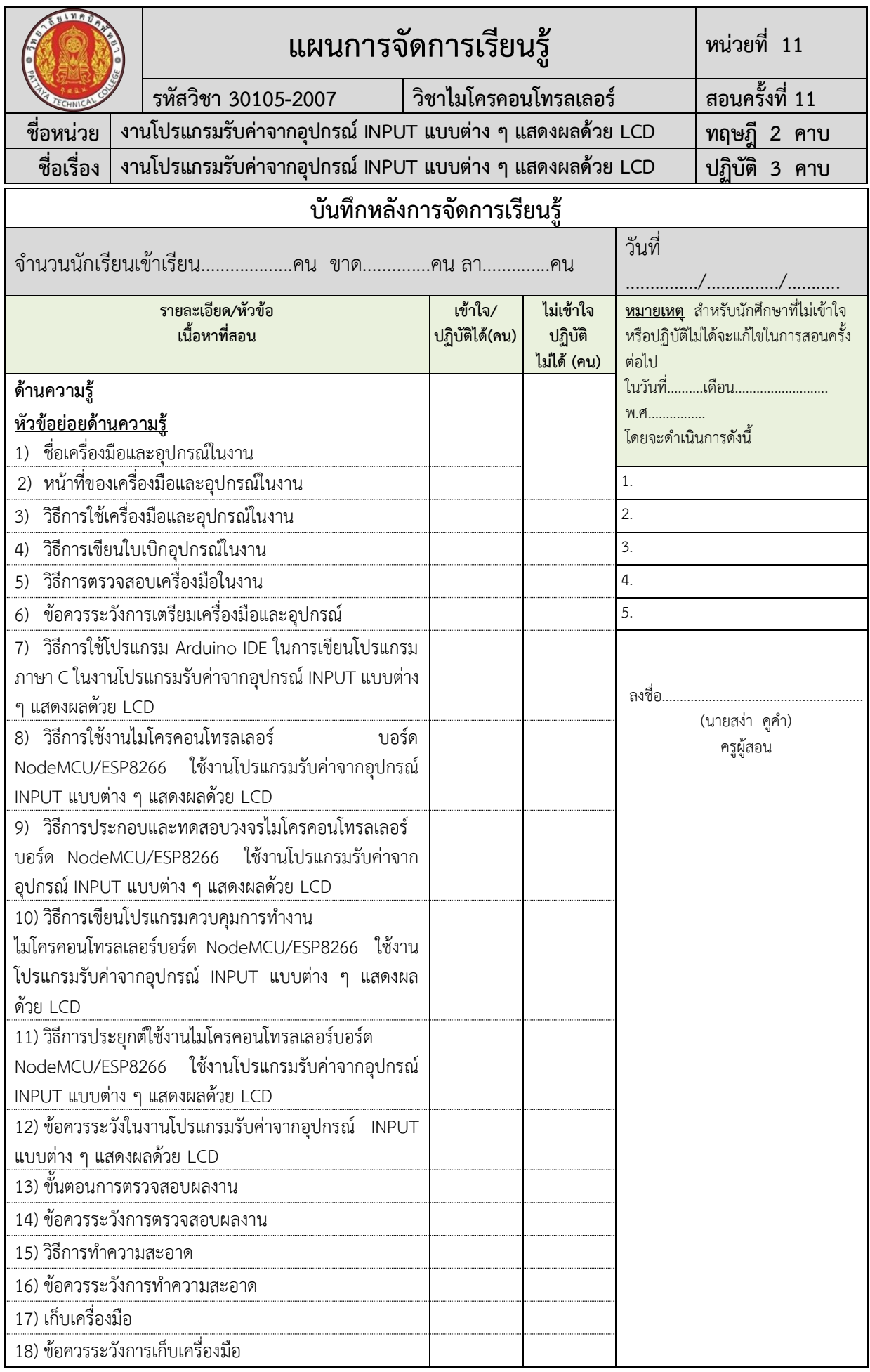

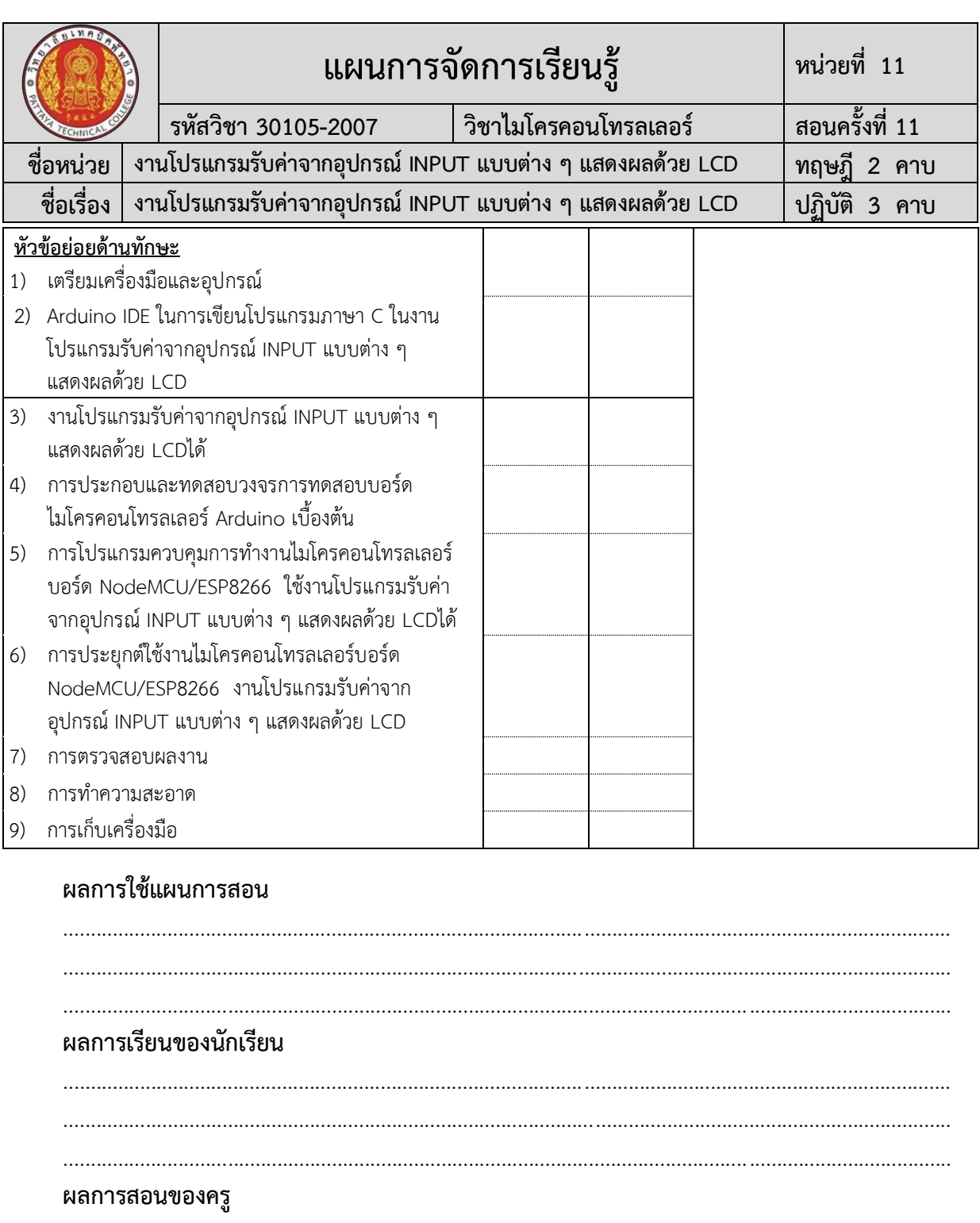